# Mein selbstgemachtes Regal

Daniel Sousa **Stägenbuck** B3f 18.6.20

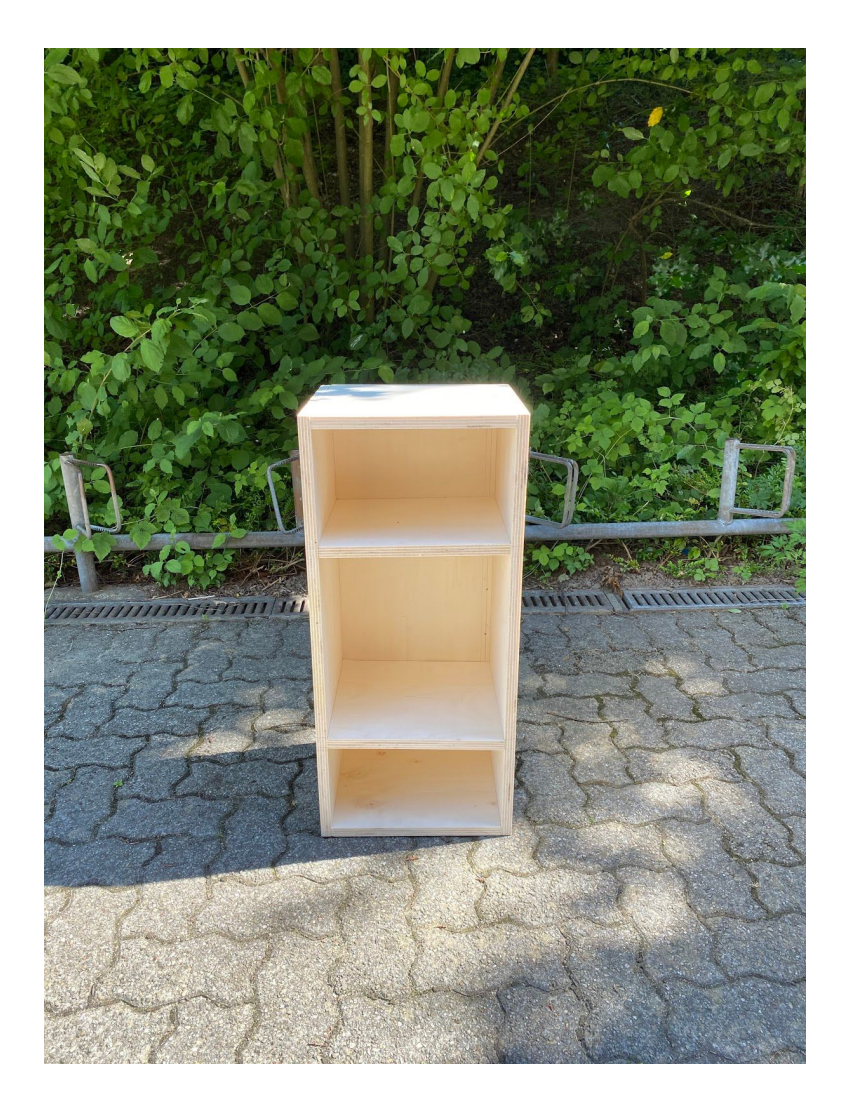

# **Inhalt**

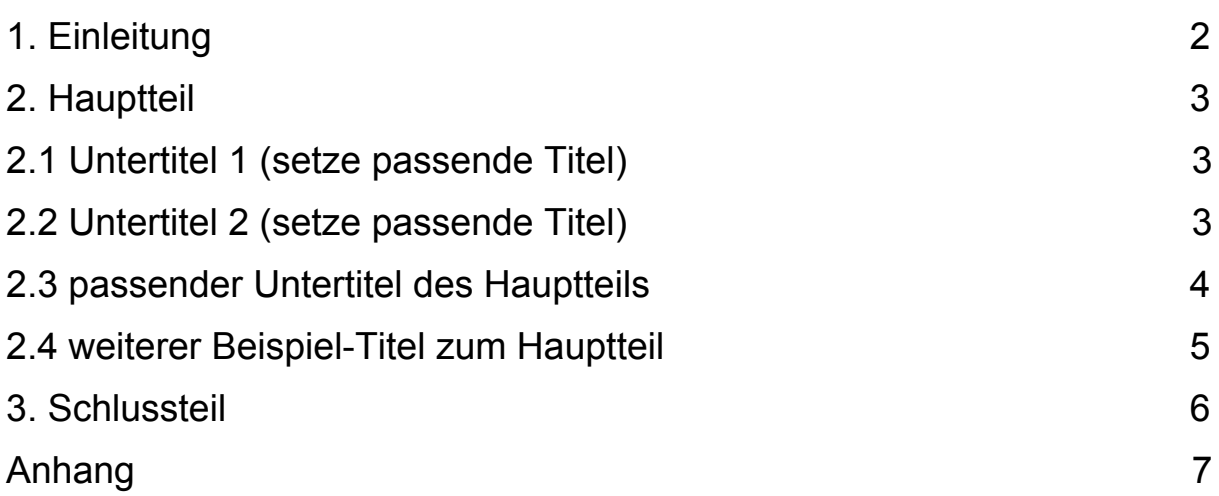

# **Einleitung**

Wie ich auf mein Regal kam.

Als erstes wollte ich einen Schreibtisch machen und eine selbst gemachte Schublade bauen.

Wegen dem Virus musste ich eines von beiden auswählen und so habe ich mich für die Schublade entschieden.

Wie ich auf die Idee kam?

Ich bin auf die Idee gekommen, weil mein eigener Schreibtisch kaputt ist. So kam ich auf die Idee einen Schreibtisch zu bauen.

Ich sah das es einfach war, also dachte ich, dass ich eine Schublade dazu baue.

Aber wie schon gesagt, wegen dem Virus musste ich eines von beiden auswählen, so habe ich mich für die Schublade entschieden.

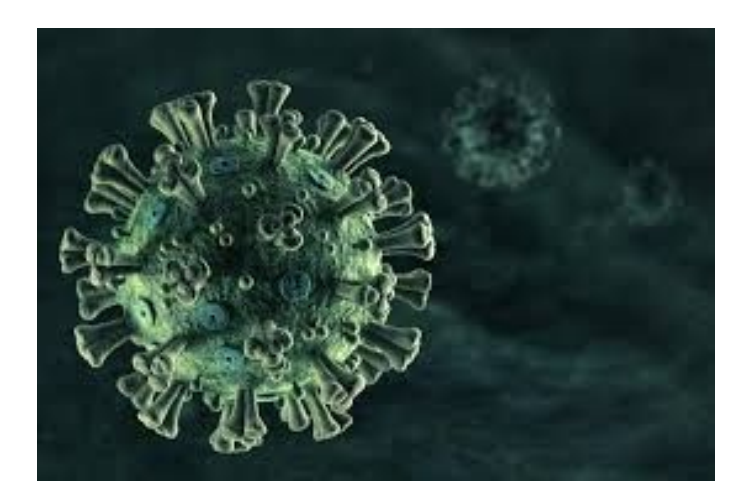

### **2. Hauptteil**

#### **2.1 Einkauf**

Als erstes musste ich einen Zeitplan erstellt was ich in jeder PU Lektion machen möchte.

Ich habe mit Frau Wasik darüber gesprochen und sie gab mir die Idee als erstes die Schublade zu machen.

Ich habe ein Modell gezeichnet wie ich es bauen möchte.

Die idee war ziemlich gut, aber ich musste als erstes mit Frau Wasik schauen

wie ich es bauen möchte, weil sie es nicht so verstanden hat.

Also ging ich in meiner Freizeit in einen zu Jumbo.

Da wollte ich das Material abholen, aber die Maschinen waren defekt, also musste ich in einen anderen Baumarkt gehen. Dieser hatte kaum keine Maschine, also musste ich eine Woche warten bis die Maschine wieder funktionierte. Ich holte endlich meine Sachen ab. Ich musste noch Schrauben organisieren, aber mein Vater sagte, dass wir genug Schrauben zu Hause haben. Also musste ich keine Schrauben kaufen.

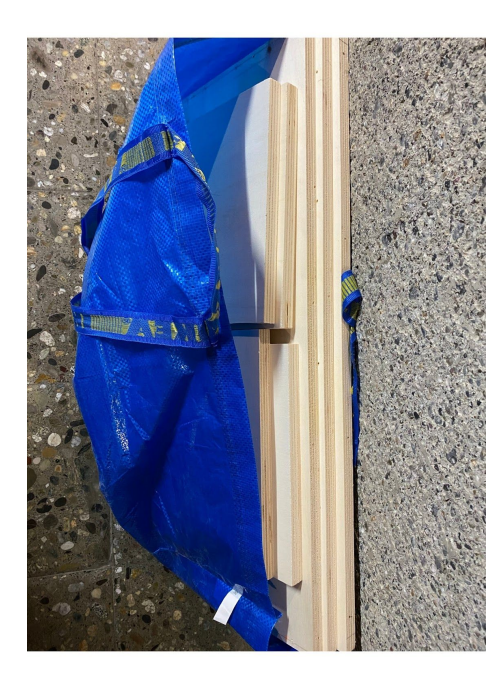

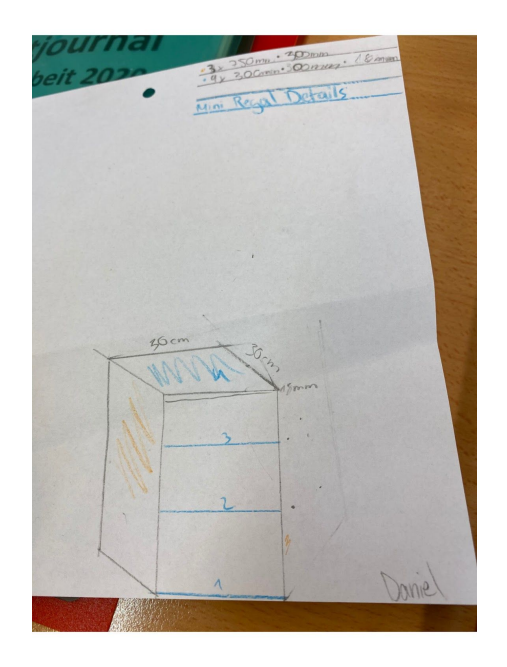

# **2.2 Zusammenbau**

In der Werkstatt arbeitete ich als erstes mit der Skizze.

Danach musste ich Löcher einzeichnen, wo ich vorbohren möchte. Dies dauerte sehr lange, also brauchte ich 2h für das, aber war immer noch nicht fertig.

In der Corona Zeit habe ich leider nichts getan, weil ich meine Arbeit nicht dabei hatte und nicht wusste, dass ich in stress kam.

Nach dem Corona war ich nicht viel in der Werkstatt.

Also musste ich mit Frau Wasik einen Zusatz Stunden die ich und diejenigen die in meine Klasse auch Werken haben .

Die Zusatzstunden waren an jedem Freitagnachmittag, dann hatten wir 2 Stunden zu Verfügung für unsere Projektarbeit.

In der Zwischenzeit habe ich an meiner Doku gearbeitet.

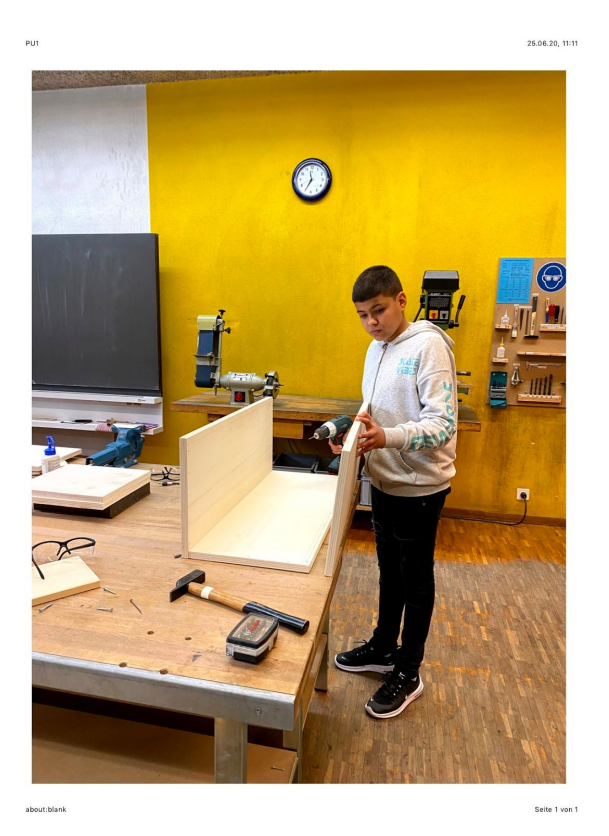

# **2.3 Ideen**

Am Anfang wollte ich Automarken herstellen .

Dies fand ich ein bisschen zu schwer, also dachte ich werde irgendwas zu kochen oder zu backen, aber wie ich es gesehen habe, machen es sehr viele Leute.

Dann dachte ich mir, warum mache ich nicht einfach ein Video wie ich abnehme oder 1 Woche nur Vegan esse.

Meine Klassenlehrperson gab mir die Idee irgendwas zu machen, was ich auch sehr gut kann.

Dann bin ich auf Werken gekommen.

Meine erste gute Idee war wie ich den Umfang von Portugal mache wollte. Aber ich kam dann auch das mit der Schublade und den Schreibtisch und entschied mich für die Schublade und den Schreibtisch aber wegen dem Virus musste ich nur die Schublade machen.

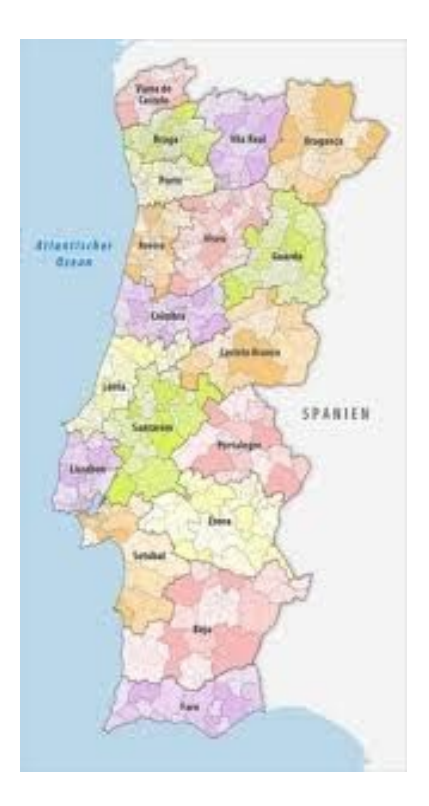

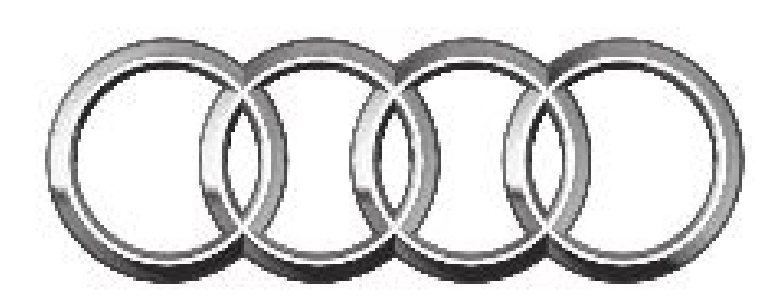

Audi

# **Probleme**

- Die Zeit
- Vorbereitung
- Corona Virus
- Material
- keine Motivation
- kam in stress

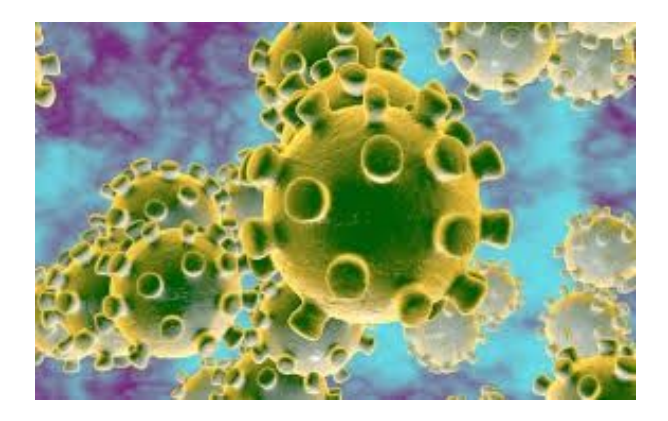

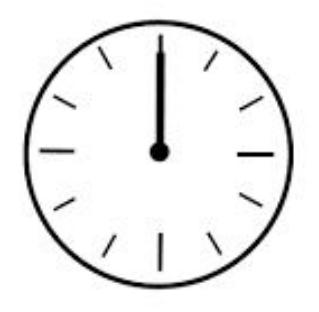